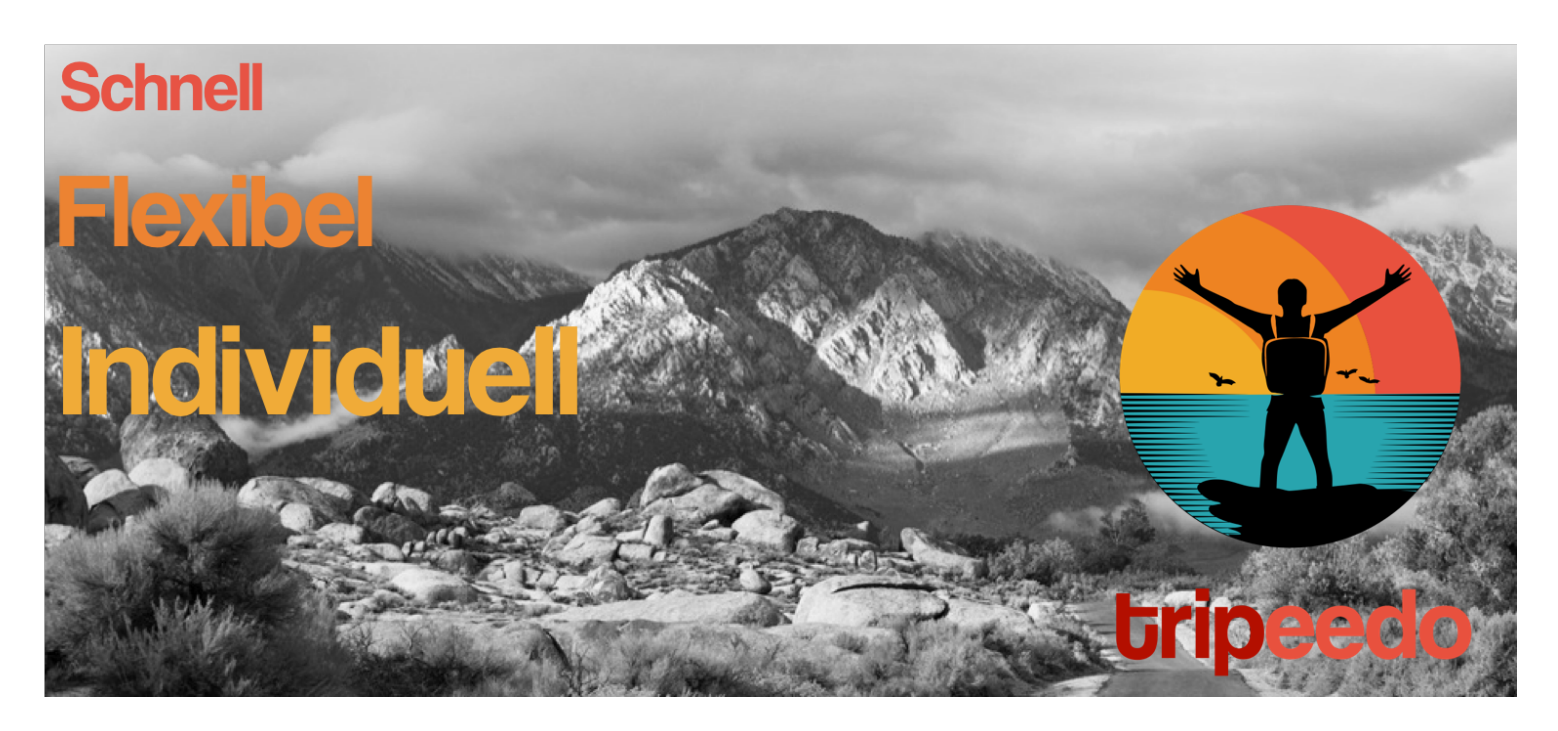

Tripeedo ist ein innovatives Würzburger IT-Start-up mit dem Ziel, durch Big Data den Reisemarkt zu revolutionieren. Unter dem Motto "Du willst es, du kriegst es!" bieten wir das pauschale Reiseerlebnis für die individuellen Bedürfnisse an. **Nie** wieder überfüllte Strände! **Nie** wieder nichts zu tun an verregneten Tagen! **Nie** wieder lange Suchzeiten für die perfekte Reise.

## **Software Developer / Web Developer (m/w)**

Du bist leidenschaftlicher Web Developer und hast den Code im Blut? Du möchtest als **technischer Vorstand** Teil eines einzigartigen Gründerteams werden? Dann folge dem Code!

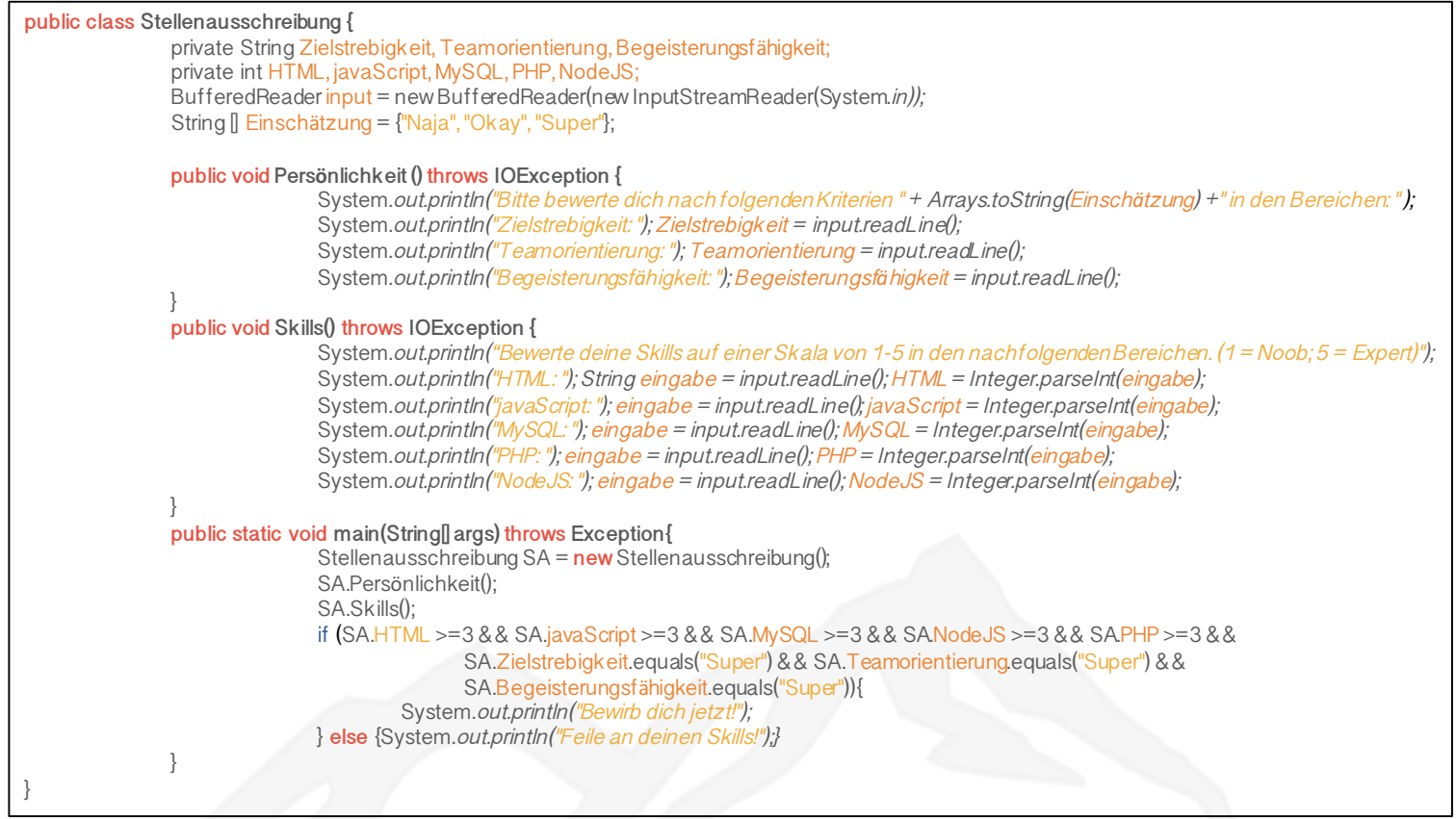

**Klingt zu gut um wahr zu sein**? Finde es heraus und schicke uns deine aussagekräftige Bewerbung an **Bewerbung@Tripeedo.de.**